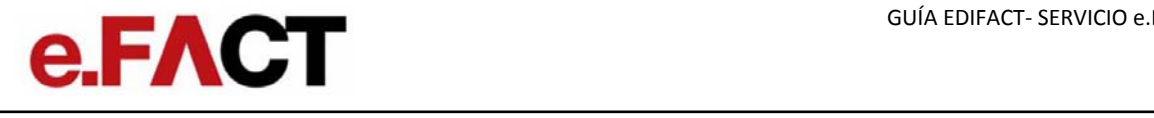

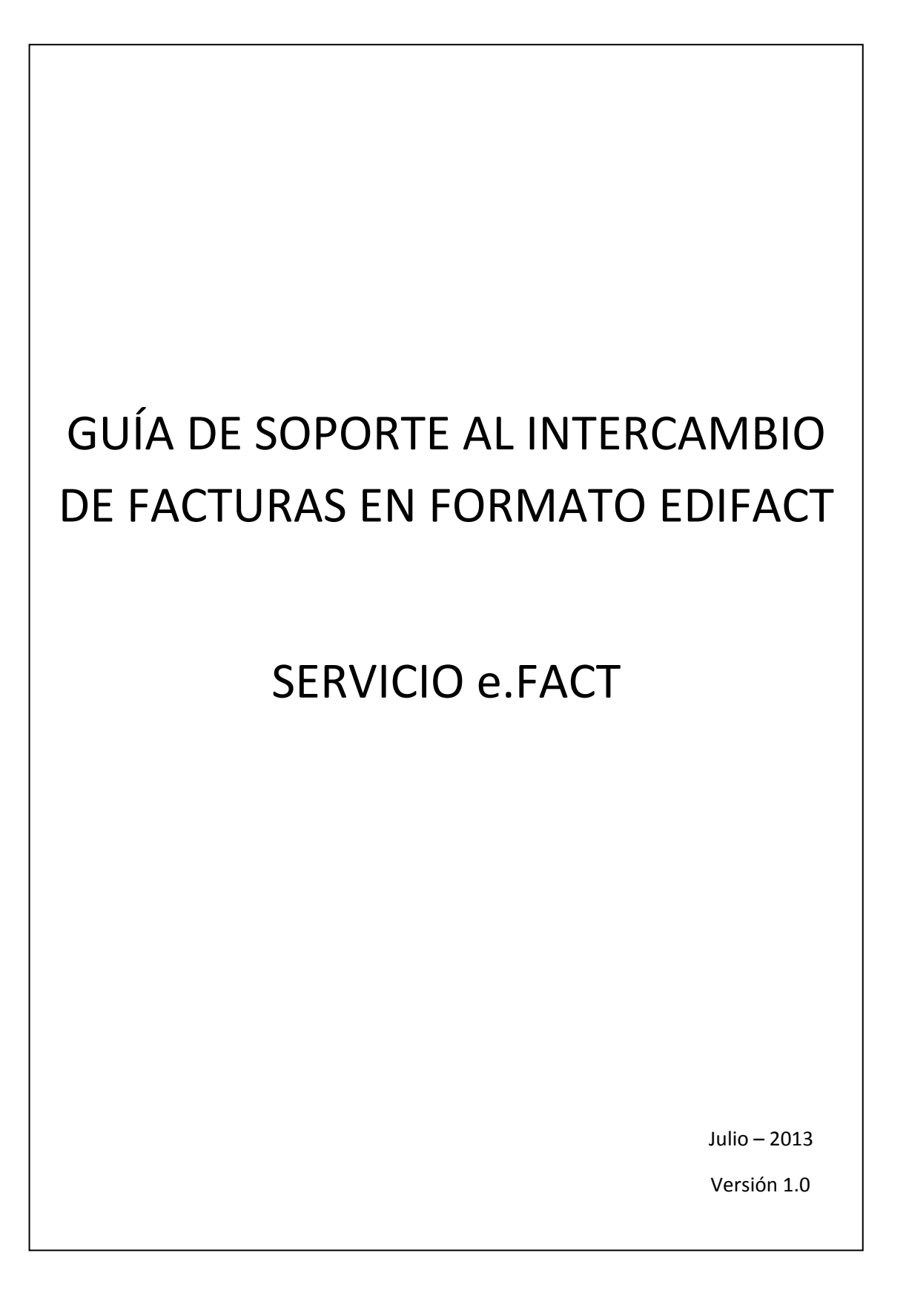

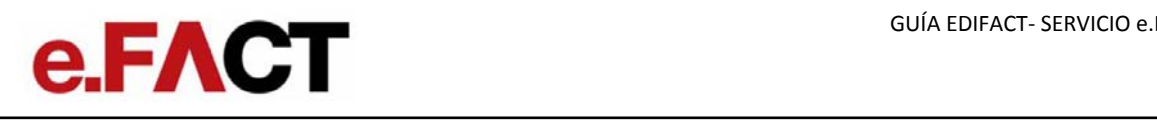

## **ÍNDICE**

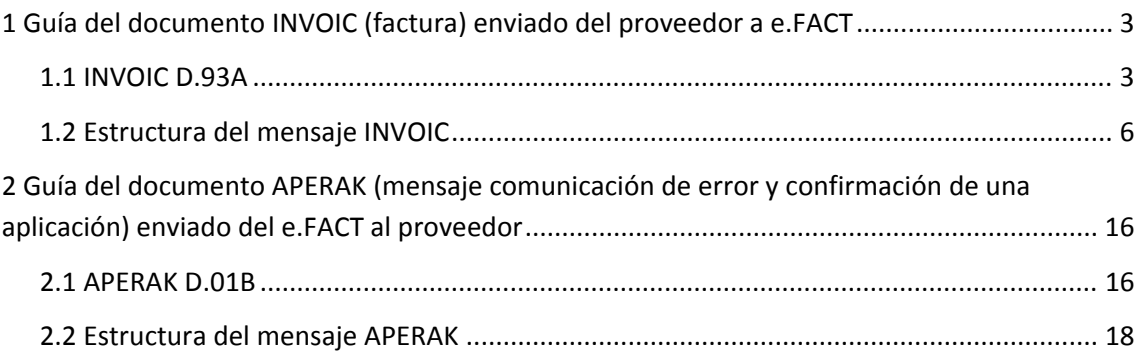

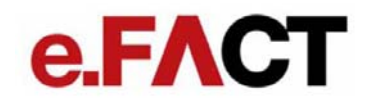

### **1 Guía del documento INVOIC (factura) enviado del proveedor <sup>a</sup> e.FACT**

#### 1.1 INVOIC D.93A

Es el mensaje que documenta la deuda contraída por la recepción de las mercancías <sup>o</sup> servicios suministrados bajo las condiciones acordadas entre el comprador y el vendedor.

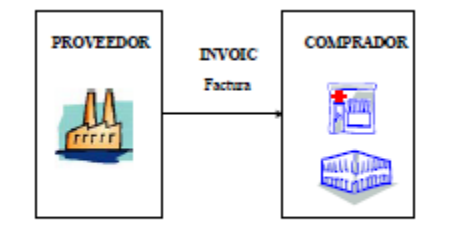

Gráfico 17. Escenario para el mensaje de Factura.

Es obligatorio identificar en el segmento RFF de cabecera algunos de los documentos precedentes en la transacción, como el número de albarán y el número de pedido. También es recomendable indicar el número de aviso de recepción, pero en ningún caso será obligatorio.

El mensaje de factura contiene todos los requisitos de identificación exigidos legalmente, tanto mercantiles como fiscales. Es obligatorio indicar la razón social y el domicilio social del emisor y receptor, así como la referencia del registro mercantil del emisor de la factura, en el segmento SG02‐ NAD con los códigos SCO y BCO respectivamente. El número de Identificación fiscal (NIF) se especificará obligatoriamente en el segmento SG03‐RFF. También es obligatorio indicar el lugar de emisión (plaza) de la factura, especificando en el elemento de datos 3164 del segmento SG02‐NAD, con el calificador SU <sup>o</sup> si aparece, con el calificador II.

Dentro de los diferentes tipos de documento que admite el mensaje INVOIC D.93A, el servicio e.FACT admitirá únicamente la factura comercial, la nota de abono y la factura rectificativa integra (códigos 380, 381 y 384 del DE 1001 del segmento BGM respectivamente).

# **e.FACT**

#### **Factura electrónica**

Desde el mes de febrero de 2003 las facturas EDI pueden sustituir al papel. Esto es posible gracias <sup>a</sup> la firma digital, una herramienta que permite garantizar la integridad y autenticidad del documento que se ha firmado, y que por lo tanto nos ofrece unas garantías de seguridad muy elevadas que permiten dar validez al mensaje EDI INVOIC.

A continuación se indica la legislación española en materia de facturación electrónica:

- $\bullet$ LEY 37/1992, de 28 de diciembre, del Impuesto sobre el valor añadido
- $\bullet$ REAL DECRETO 1496/2003, de 28 de noviembre, por el que se aprueba el Reglamento por el que se regulan las obligaciones de facturación, y se
- $\bullet$ modifica el Reglamento del Impuesto sobre el Valor Añadido.
- $\bullet$  ORDEN EHA/962/2007, de 10 de abril, por la que se desarrollan determinadas disposiciones sobre facturación telemática y conservación electrónica de facturas, contenidas en el Real Decreto 1496/2003, de 28 de noviembre, por el que se aprueba el reglamento por el que se regulan las obligaciones de facturación.

#### **Punto verde**

La recomendación de AECOC sobre el punto verde indica que se puede incluir el punto verde en el precio de tarifa (incluido en el precio bruto) <sup>o</sup> como un cargo (mediante un segmento ALC <sup>a</sup> nivel de línea). Esta decisión la tomará el envasador conforme <sup>a</sup> la ley (se recomienda que cuando el punto verde supera el 1% del precio tarifa, se incluya como un cargo). En un caso <sup>o</sup> en otro, en el precio neto por línea ya estará reflejado el punto verde.

En ambos casos, deberá indicarse, obligatoriamente y <sup>a</sup> título informativo, el resumen de impuestos de punto verde en la sección de resumen (segmento TAX con calificador "ENV").

Además, si no se incluye en el precio de tarifa deberá indicarse <sup>a</sup> nivel de línea en un segmento ALC el cargo correspondiente al impuesto (segmento ALC con calificador "VEJ").

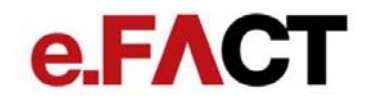

#### **Mensajes de respuesta (APERAK)**

El servicio e.FACT retornará como respuesta <sup>a</sup> los mensajes INVOICE (factura) mensajes de tipo APERAK, mediante los cuales se informará del estado en el que se encuentra la factura. En el capítulo 2 se detalla el funcionamiento y la estructura de este mensaje.

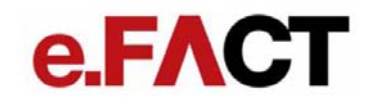

#### 1.2 Estructura del mensaje INVOIC

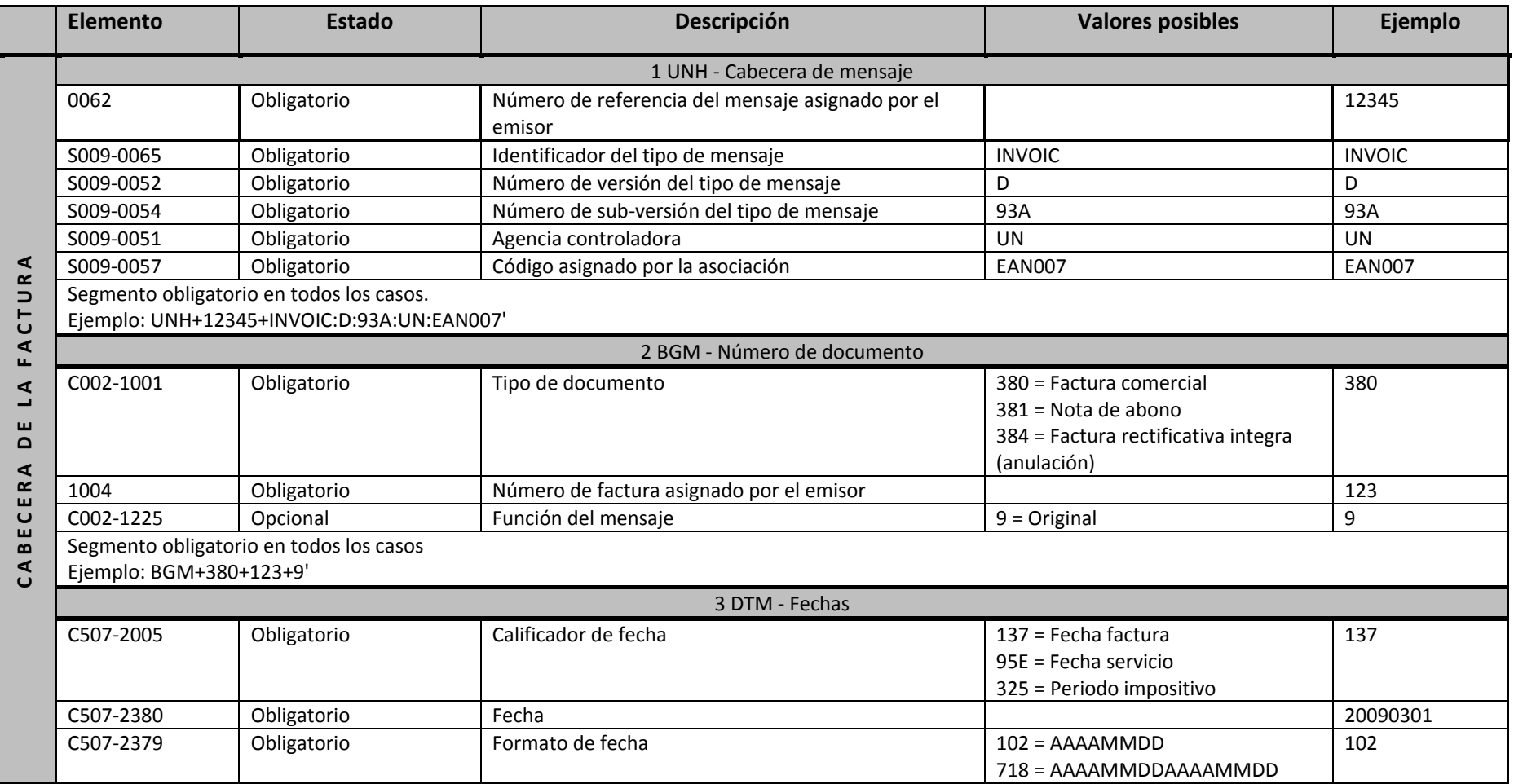

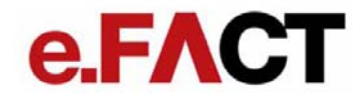

Obligatorio indicar este segmento al menos una vez para indicar la fecha de factura. La fecha de servicio es obligatoria si es diferente <sup>a</sup> la fecha de factura. La fecha del periodo impositivo es obligatoria cuando se trata de una nota de abono (en este caso, utilizar el formato 718 para indicar la fecha de inicio y fecha final).

Ejemplo: DTM+137:20090301:102'

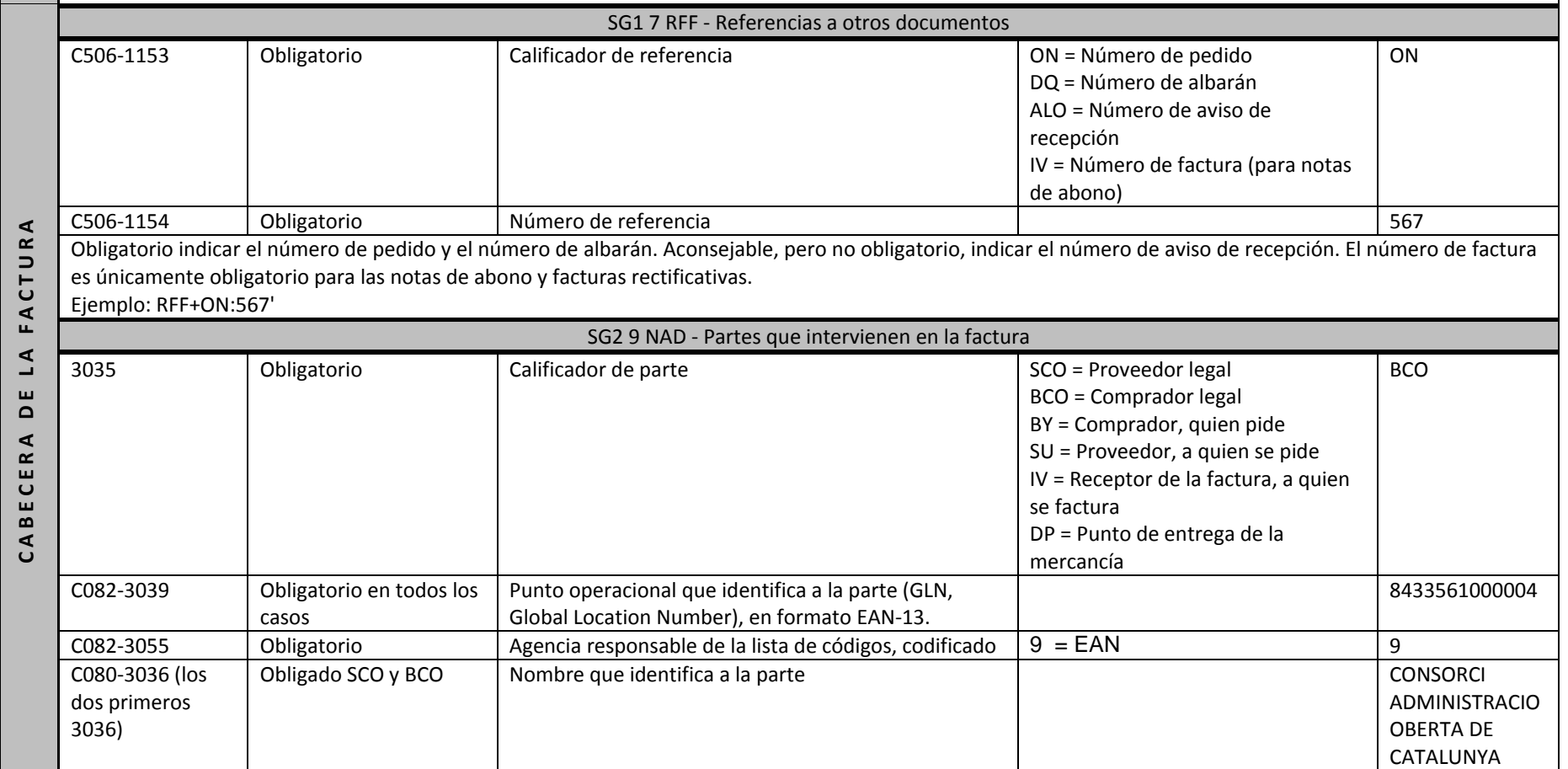

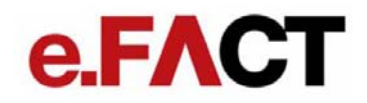

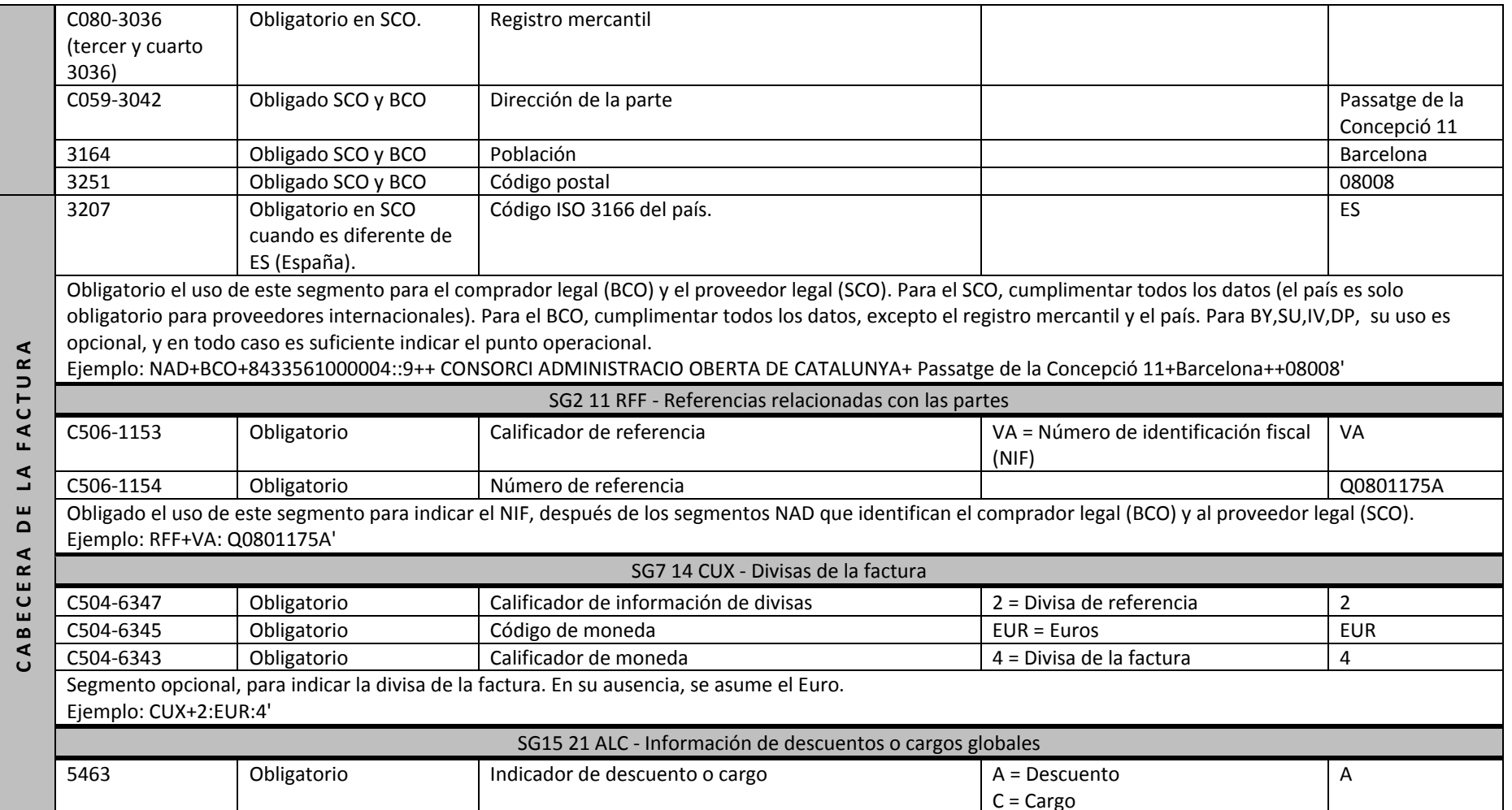

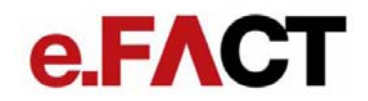

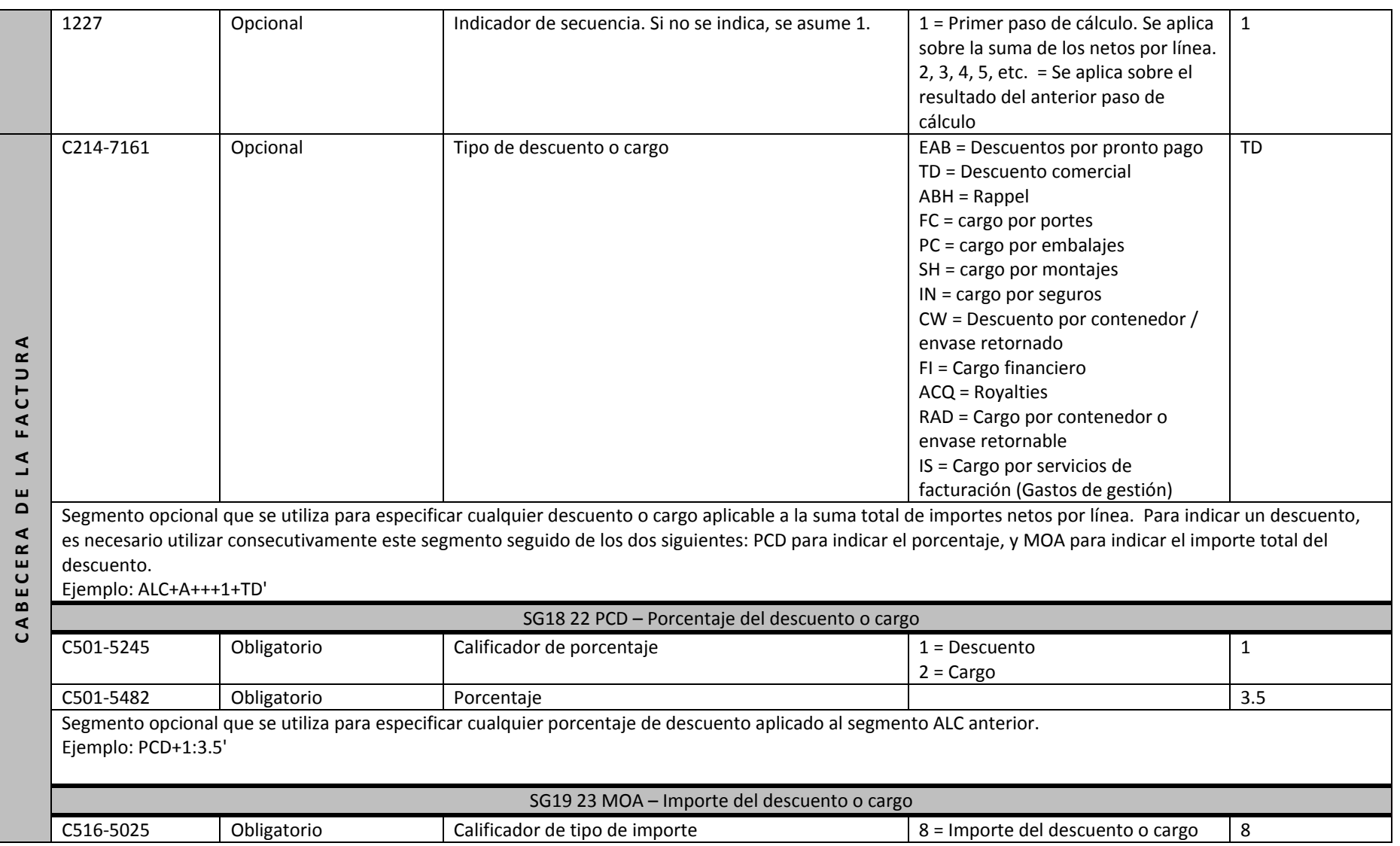

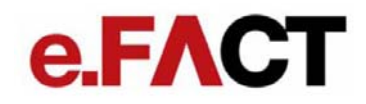

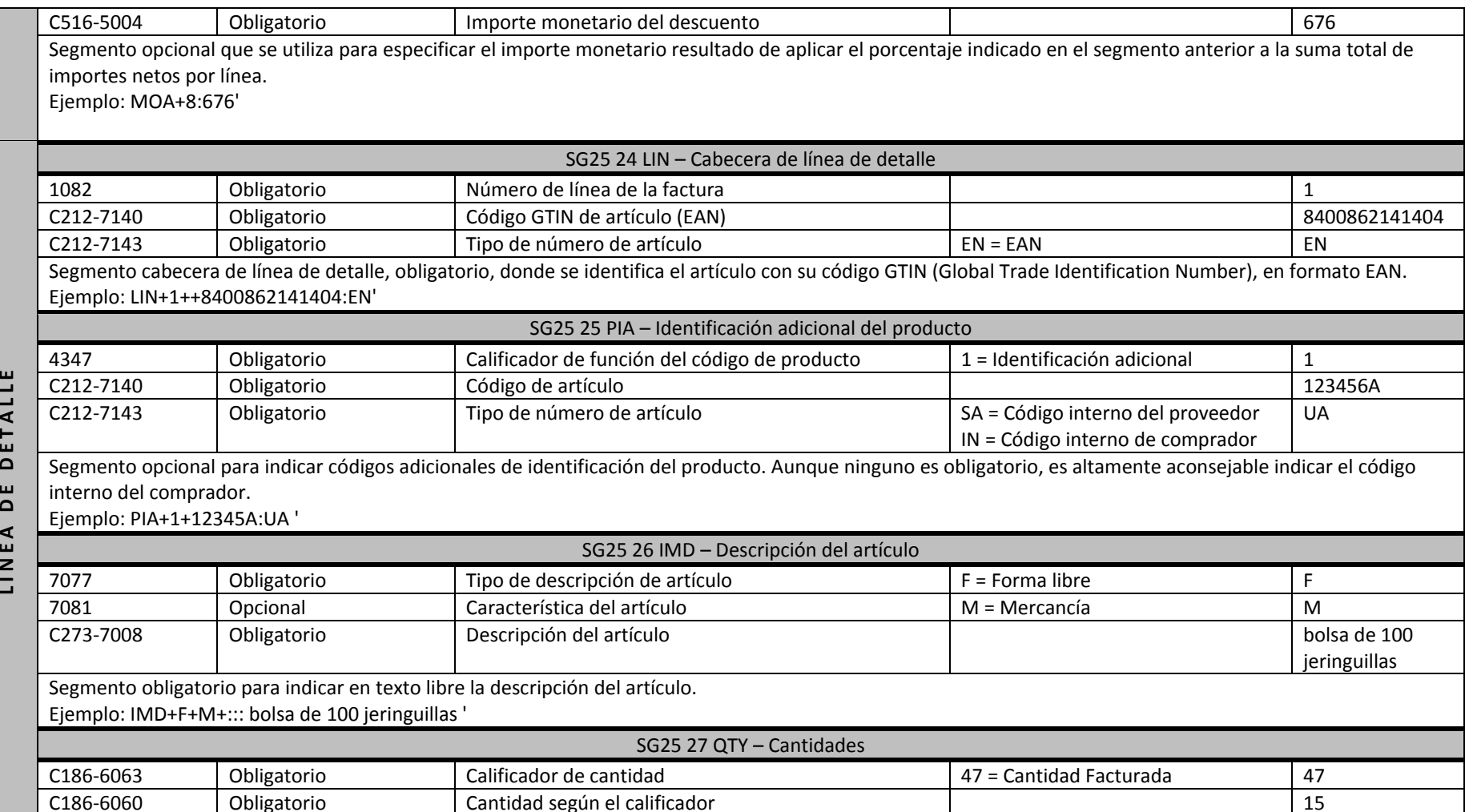

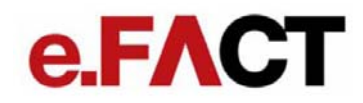

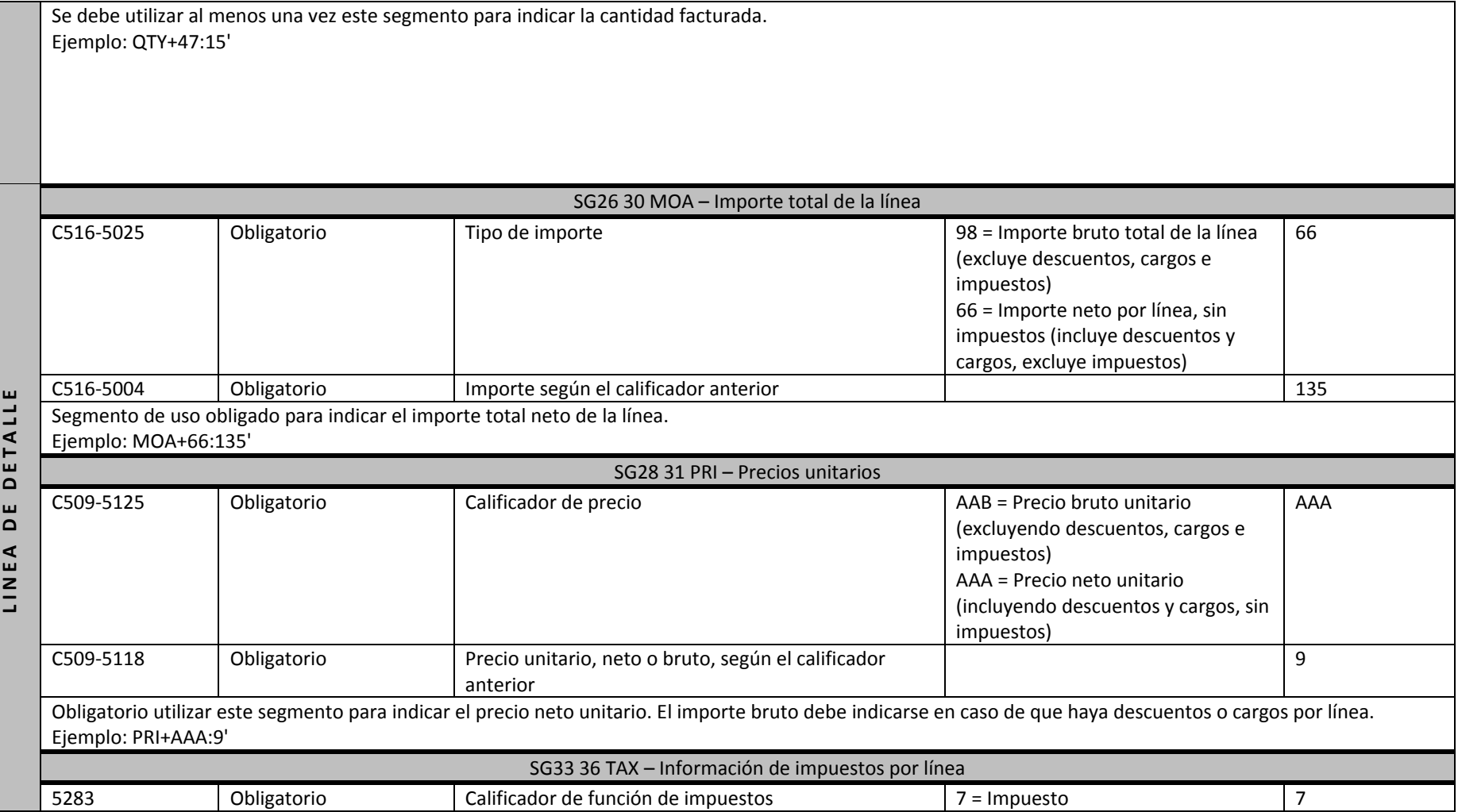

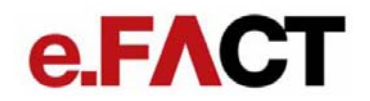

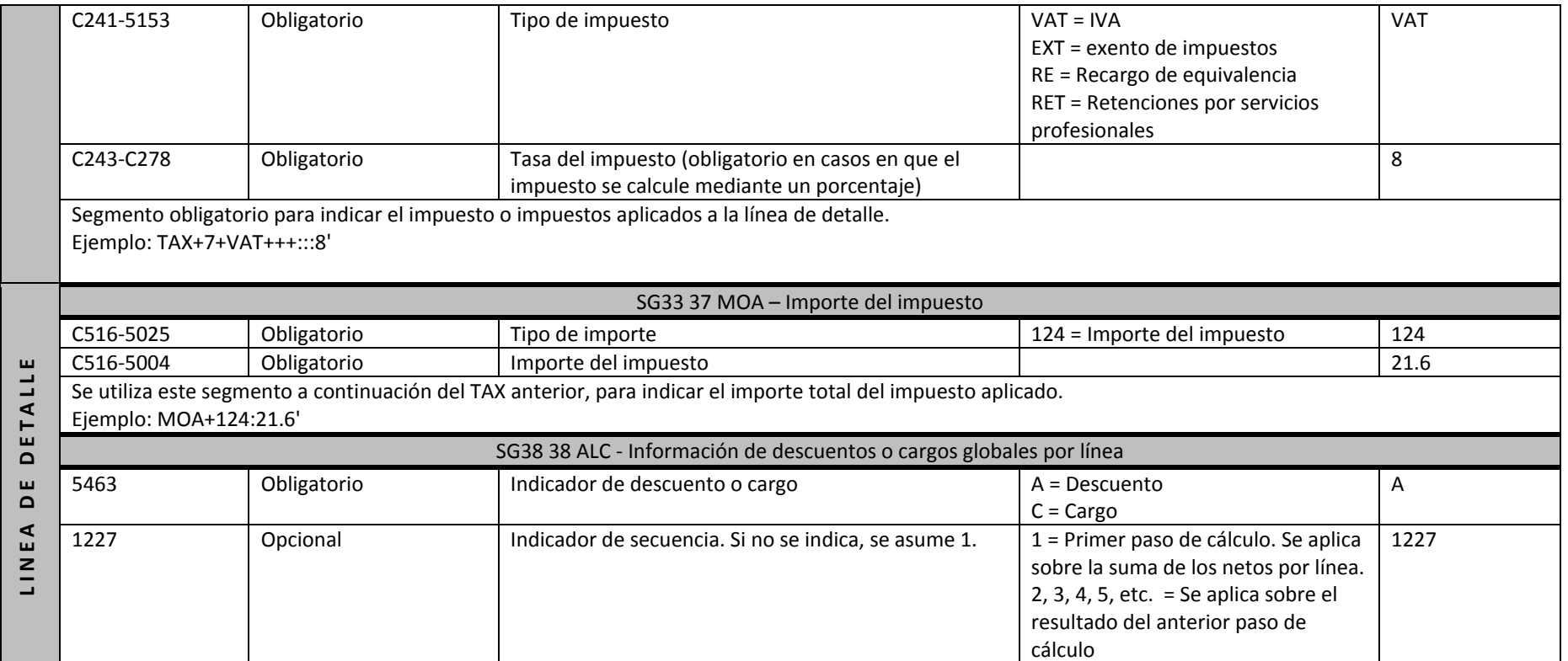

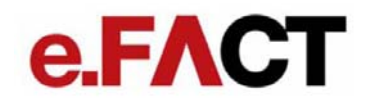

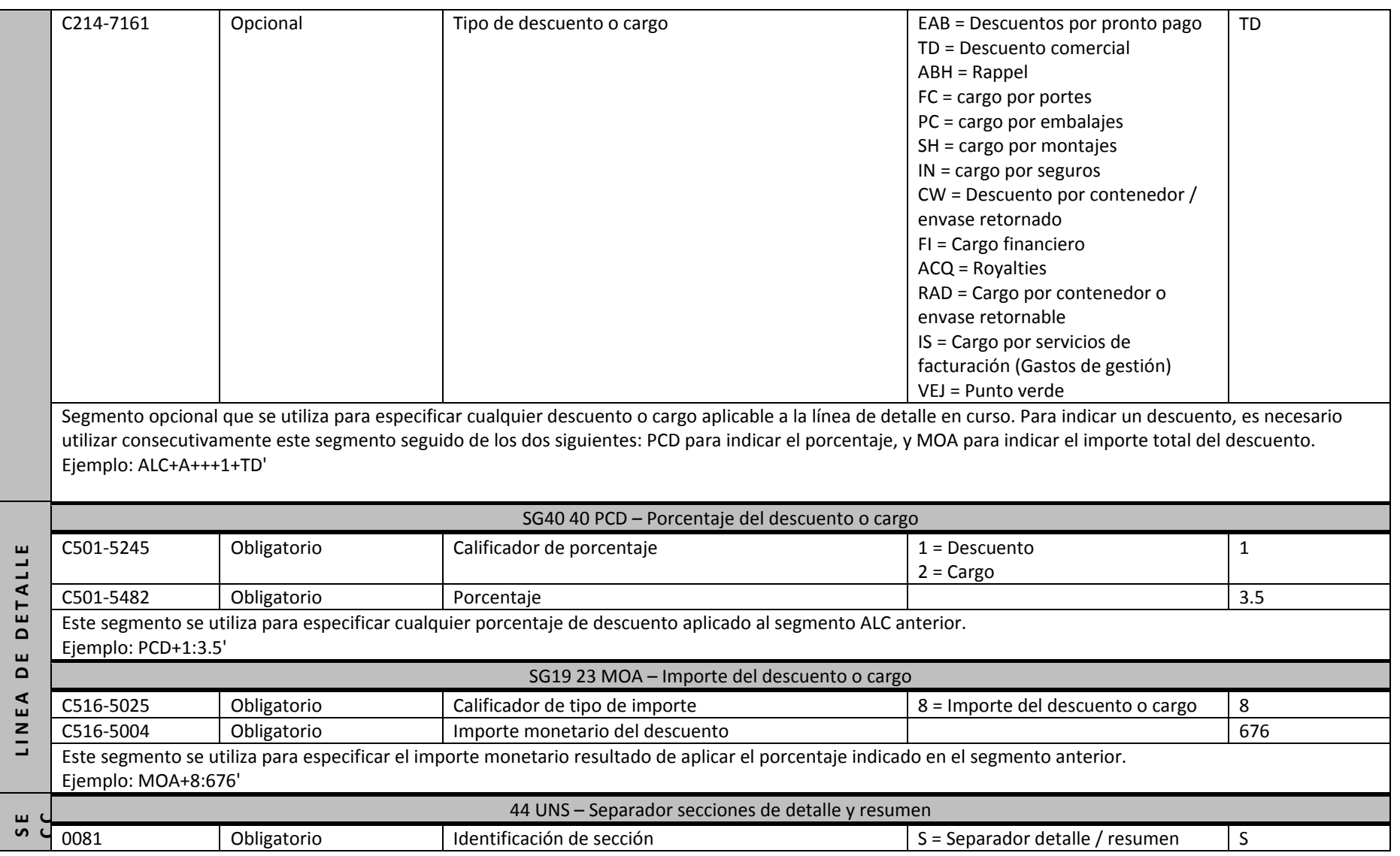

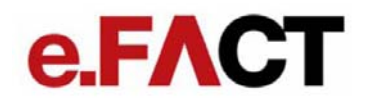

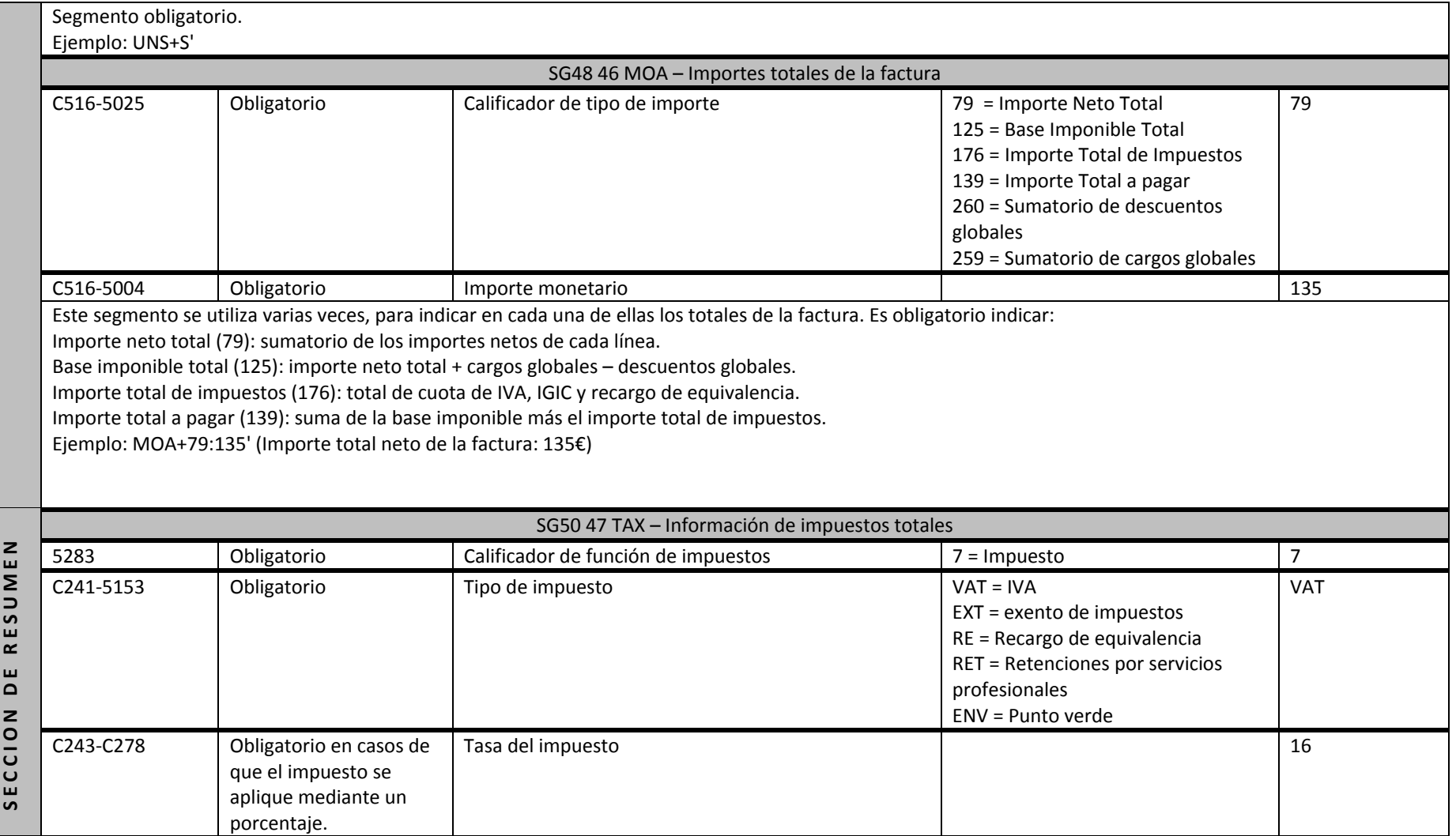

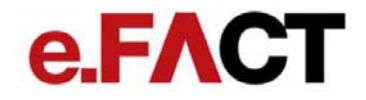

Segmento obligatorio para indicar el impuesto <sup>o</sup> impuestos totales de la factura. Se debe indicar un segmento de este tipo para cada impuesto y porcentaje diferente, seguido de un segmento MOA para indicar el importe del impuesto, y otro del mismo tipo para indicar la base imponible sobre el que se aplica. Ejemplo: TAX+7+VAT+++:::16'

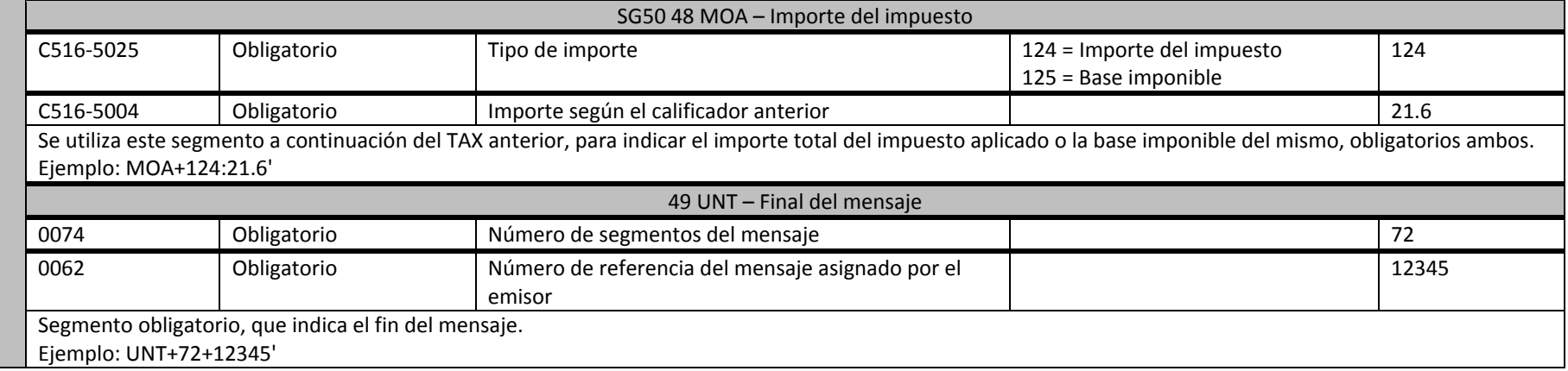

## e.FACT

### 2 Guía del documento APERAK (mensaje comunicación de error y confirmación de una aplicación) enviado desde el **servicio e.FACT al proveedor**

### 2.1 APERAK D.01B

Cuando se intercambia un documento con un interlocutor comercial, éste lo recibe en su Estación EDI, que va <sup>a</sup> validar si el documento es sintácticamente correcto. A continuación el receptor del documento lo pasa <sup>a</sup> su Software de Gestión que va <sup>a</sup> validar la coherencia de los datos. Como resultado de este análisis emitirá un mensaje APERAK, donde viajará el diagnóstico de la validación.

El siguiente gráfico muestra la utilización del mensaje CONTRL y el mensaje APERAK. El mensaje APERAK debe ser generado por la aplicación de destino para comunicar errores de contenido, y no por el traductor EDI, <sup>a</sup> diferencia del mensaje CONTRL que se emite desde una estación EDI para comunicar errores de sintaxis.

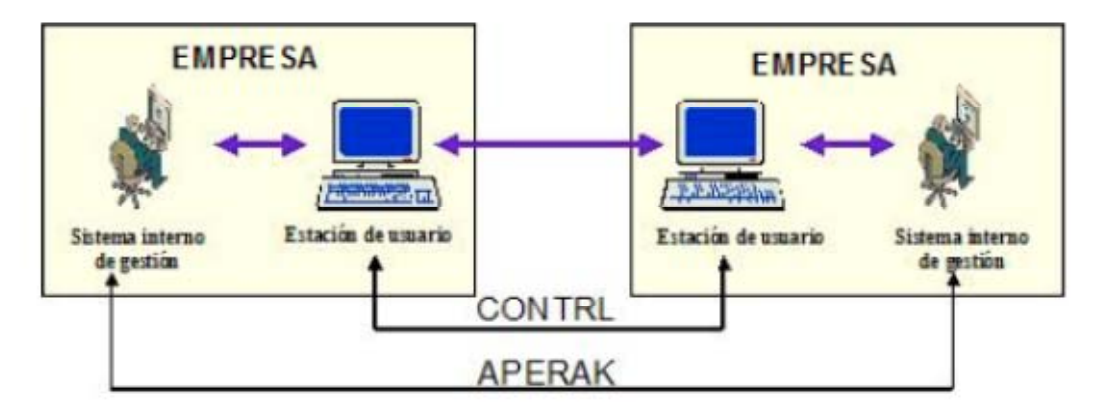

El servicio e.FACT utilizará el mensaje APERAK para informar al proveedor sobre el estado de sus facturas. Este estado se encontrará en el elemento de datos 9321 del segmento SG4‐ERC. En la descripción de este segmento se indica el nombre de los posibles estados y su significado. Además de eso, en el segmento SG4‐FTX se presentará una breve descripción del error (en caso de haberlo), en texto libre.

# e.FACT

Una vez recibida la factura, el servicio e.FACT procederá <sup>a</sup> su validación. Si esta fuera positiva, se enviará al proveedor un APERAK con estado "REGISTER" en un plazo no superior <sup>a</sup> 24 horas después de la recepción de la misma. En caso de que el e.FACT detectara algún error en la factura, se enviaría un APERAK con estado "ERROR" <sup>o</sup> "REJECTED".

Si los procesos automáticos de validación detectaran alguna anomalía que requiriera de una validación manual, es posible que el APERAK de confirmación o error se demorara más de 24 horas.

El APERAK informa del estado mediante la combinación de dos campos: la función del mensaje (C002‐1225) y el código de estado (C901‐9321). Según estos campos, el significado del APERAK es el siguiente:

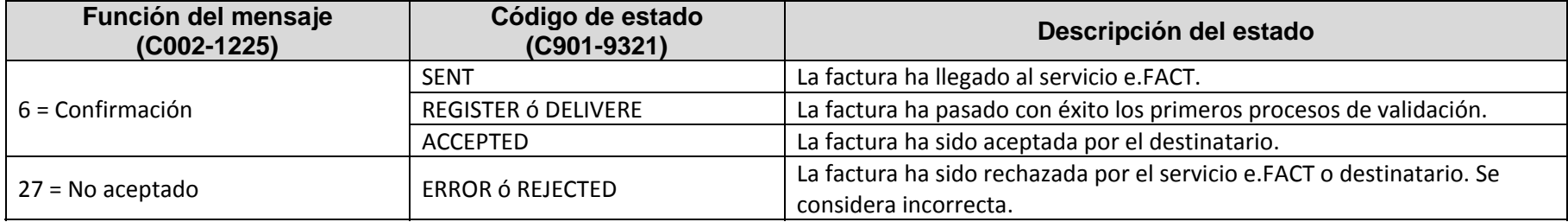

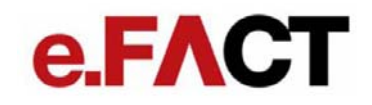

#### 2.2 Estructura del mensaje APERAK

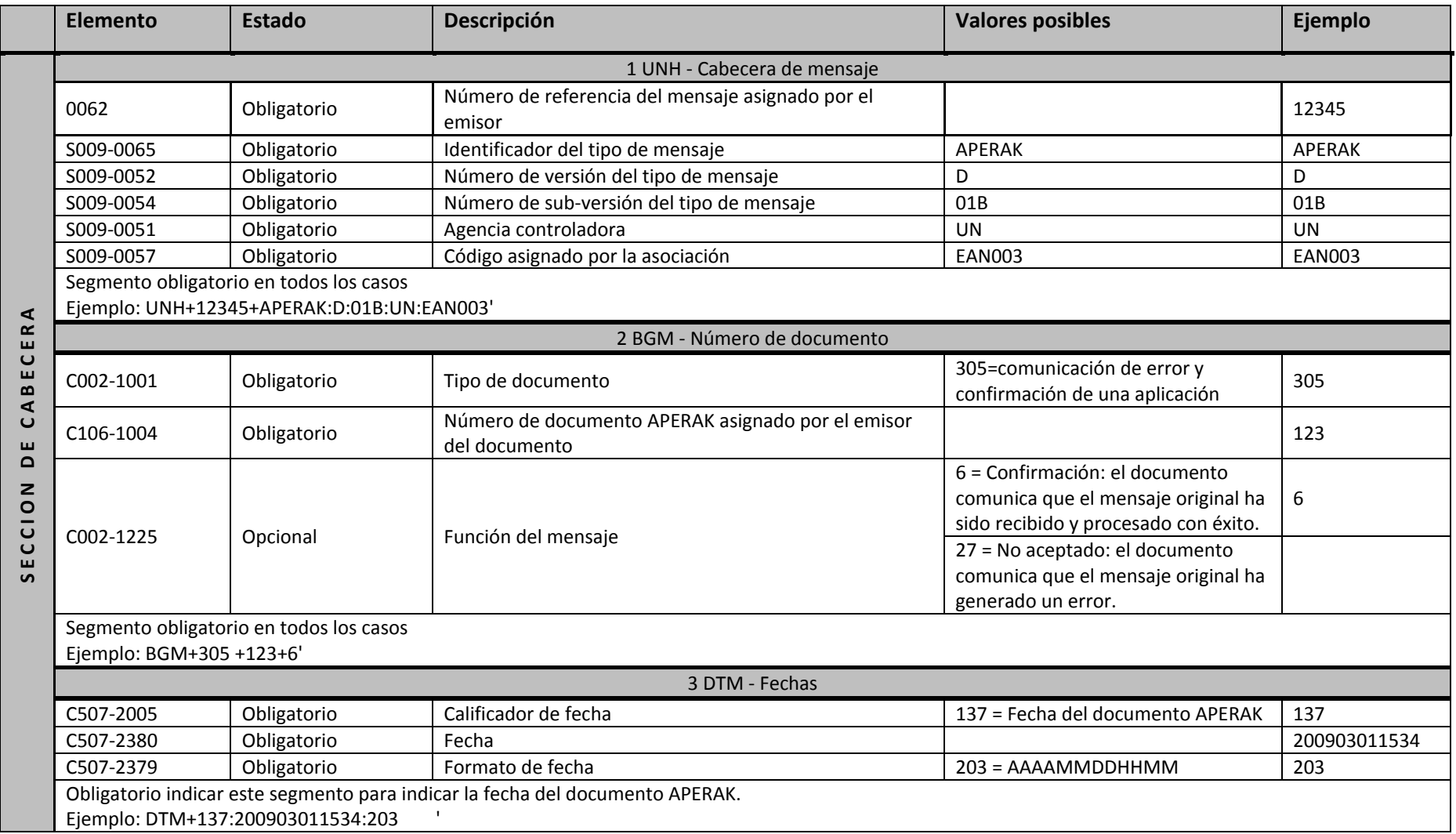

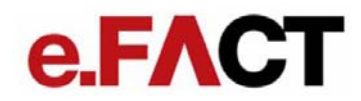

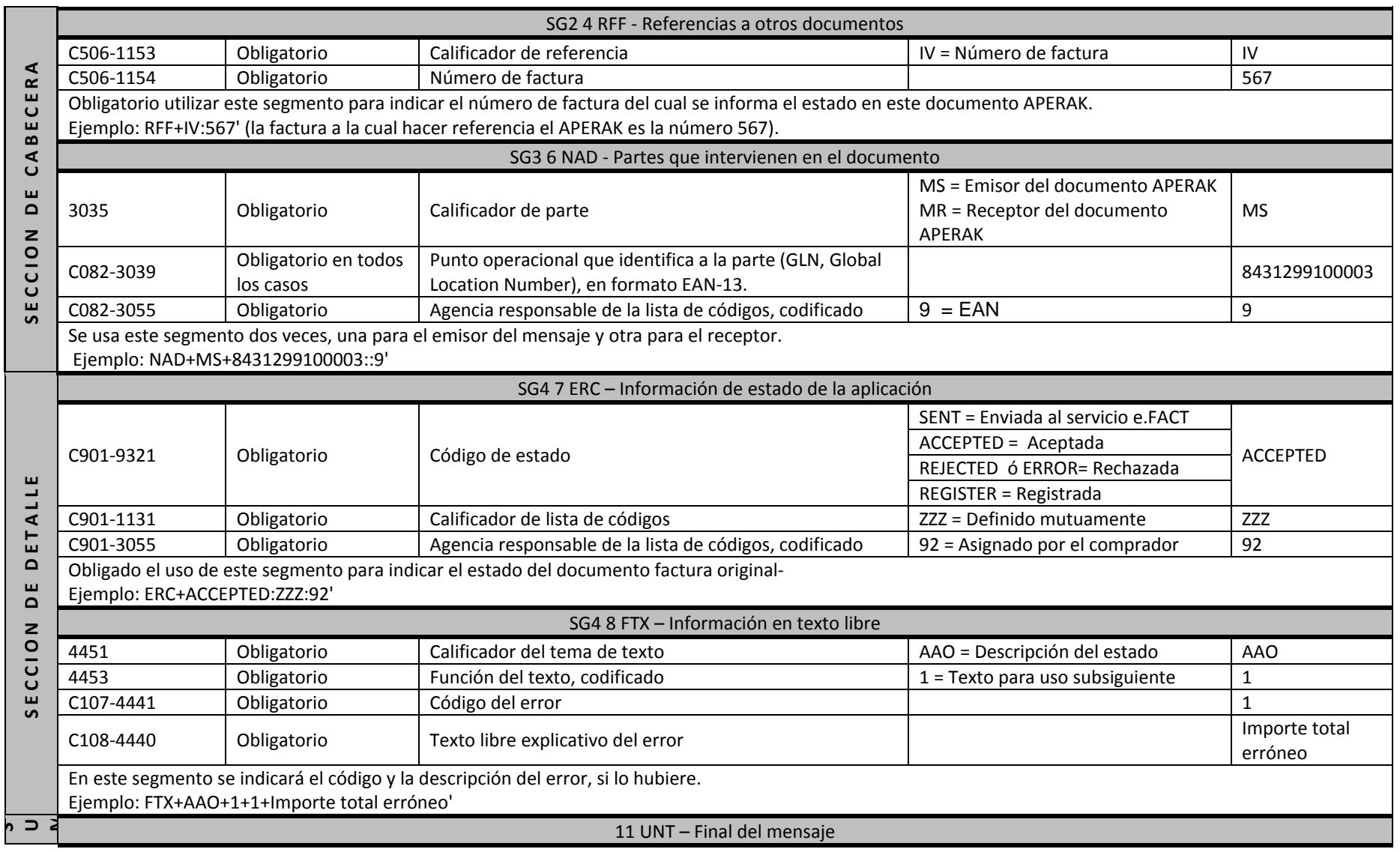

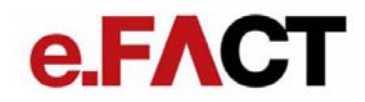

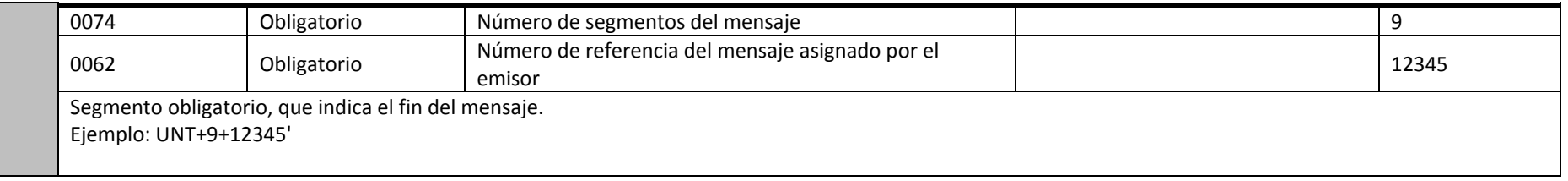